# Solutions to Problems

## **Chapter 2**

(2.1) The declarations are good. Verilog interprets *reg vert [7:0]* as a 7x1 memory, ie: like a register in the vertical direction. For the invocations, the left-hand side identifiers of course need to be pre-declared as **reg**s. Otherwise, the indexes are all within the declared ranges: the index *n* is fixed at 3 by the **parameter** declaration, and even the variable *ptr* is OK since it cannot evaluate outside the declared range. This kind of construction is used to good effect in the cache specification of section 10.5. However this formulation is not appropriate for use inside the **for** construct.

(2.2) Note the ordering in the port lists in this case is not critical (compare text page 14)

```
module add_4_r (A, B, C_in, SUM, C_out);
   input [3:0] A,B;
   input C_in;
   output [3:0] SUM;
   output C_out;
   wire [3:0] A, B, SUM;
  fulladder FA3(.a(A[3]), .b(B[3]), c_in(C2), sum(SUM[3]), c_out(C_out));
   fulladder FA2(.a(A[2]), .b(B[2]), c_in(C1), sum(SUM[2]), c_out(C2));
  fulladder FA1(.a(A[1]), .b(B[1]), c_in(C0), sum(SUM[1]), c_out(C1));
   fulladder FA0(.a(A[0]), .bB([0]), c_in(C_in),sum(SUM[0]), c_out(C0));
endmodule
```
(2.3)

```
module add_8_r (AA, BB, C_in, SS, C_out);
   input [7:0] AA, BB;
   input C_in;
   output [7:0] SS;
   output C_out;
   wire [7:0] AA, BB, SS;
  add_4_r four1(AA[7:4], BB[7:4], C, SS[7:4], C_out);
   add_4_r four0(AA[3:0], BB[3:0], C_in, SS[3:0], C);
endmodule
```
(2.4)

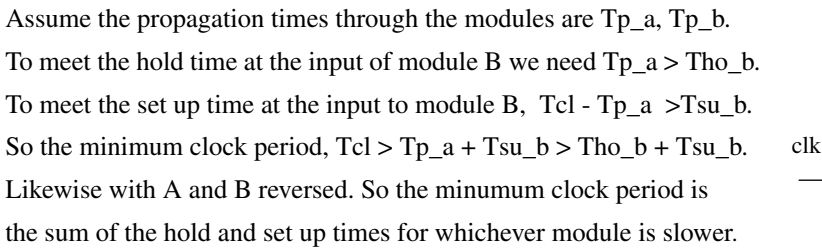

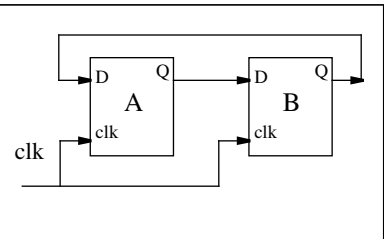

(2.5) operation : **wire** (since input only), data\_in : ditto

data\_out, status return: either **reg** or **wire** (since output only

(2.6) (a) op1[3] (b) ADD4.A[3] (c) ADD4.FA3.a

## **Chapter 3**

(3.1)

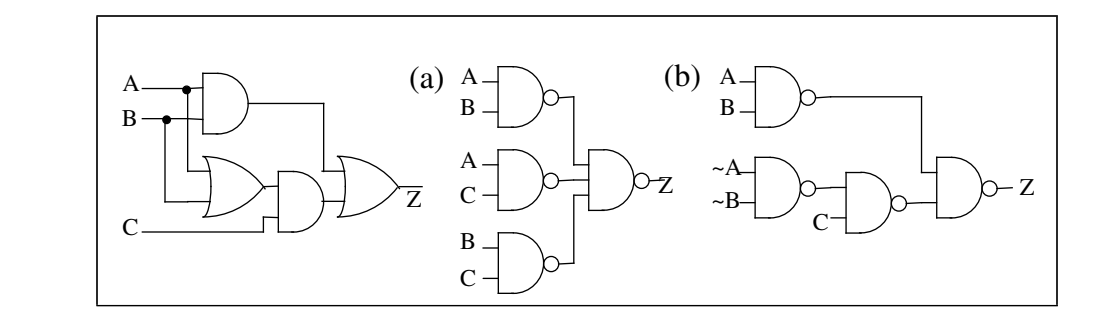

(3.2)

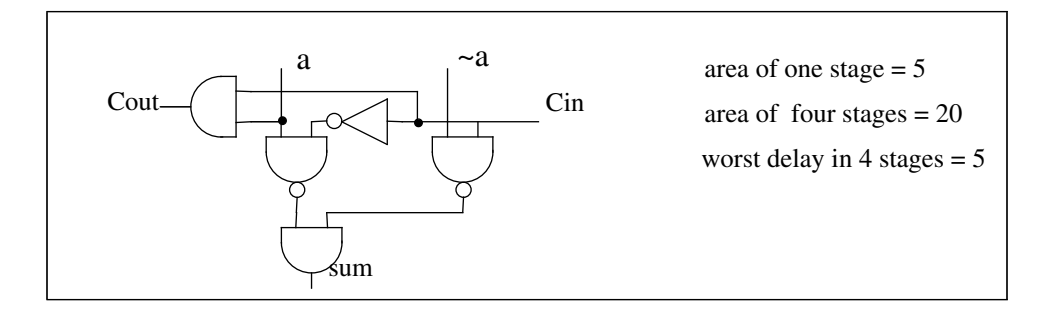

## (3.3)

Let incrementer inputs =  $w \times y z$ , and outputs =  $W \times Y Z$ , with w most significant. Let x' indicate the complement of x, let . indicate the AND, and let + indicate OR. Then  $Z = z'$   $Y = y.z' + y'.z$   $X = x.y + x.z' + x'.y.z = x.(y.z)' + x'.(y.z)$  $W = w.y' + w.z' + w.x' + w'.x.y.z = w.(x.y.z)' + w'.(x.y.x)$  Cout = w.x.y.z Area  $= 12$ , worst delay  $= 5$ . (Compare to ripple formulation in 3.2 above.)

(3.4)

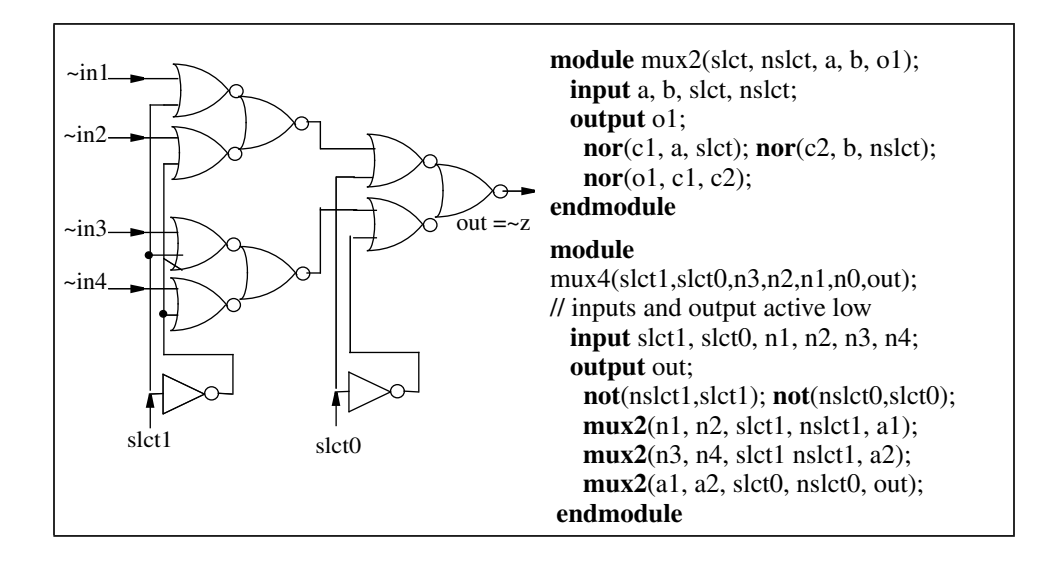

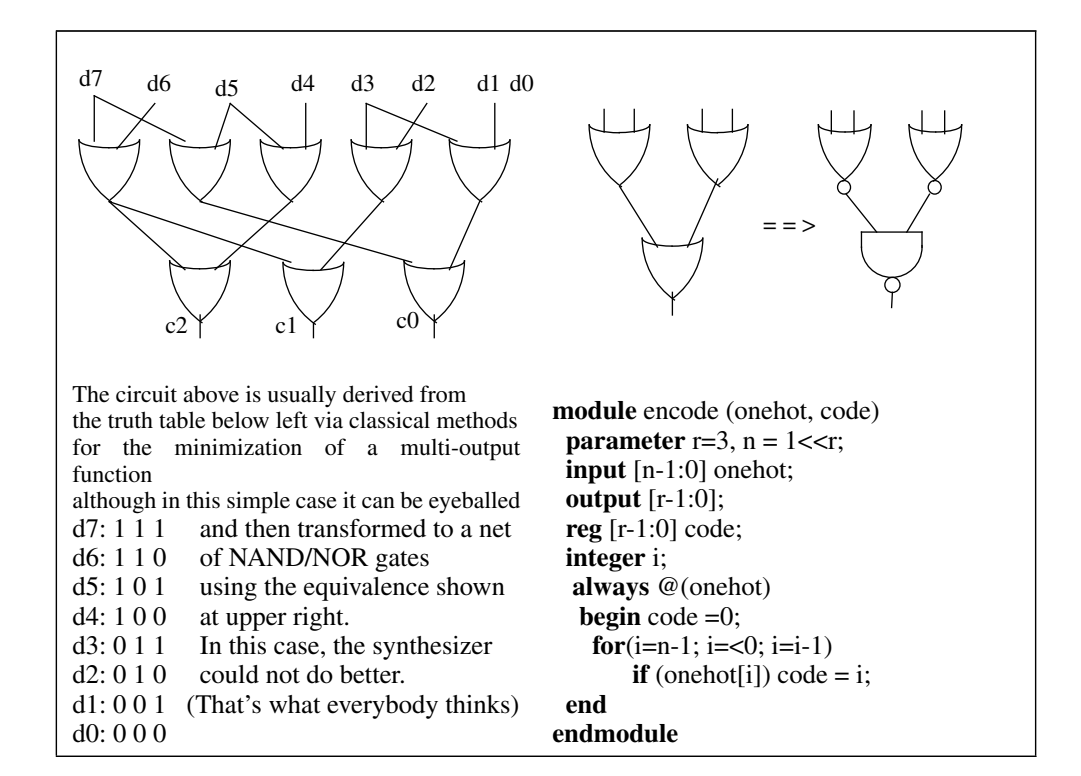

## (3.6)

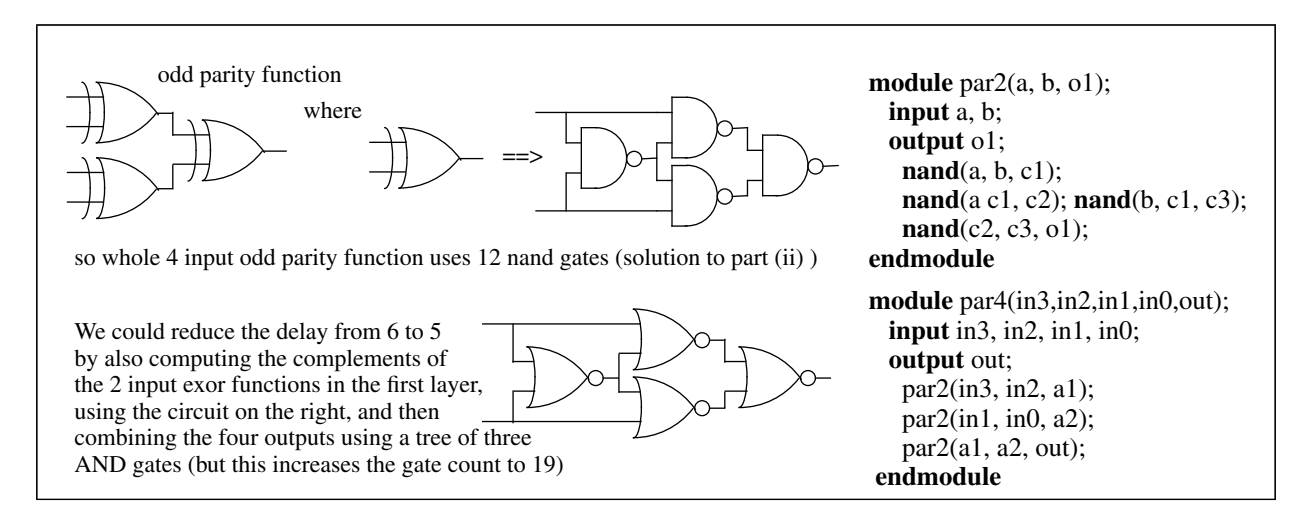

(3.7)

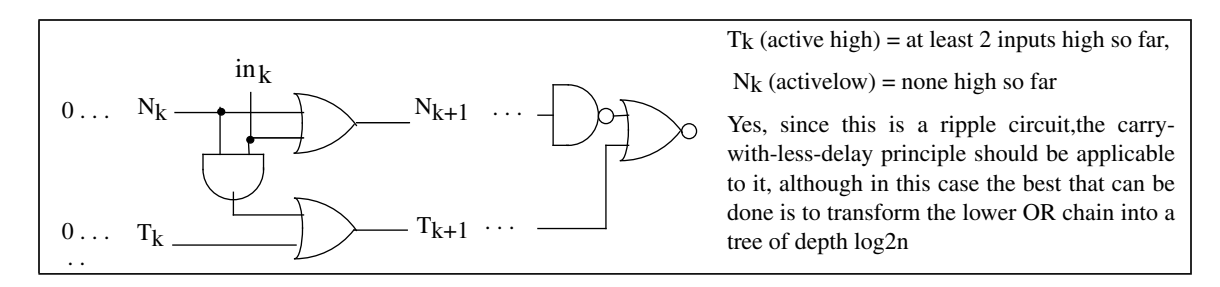

(3.8) The required property is associativity. The synthesizer would select a tree as being optimal in each case.

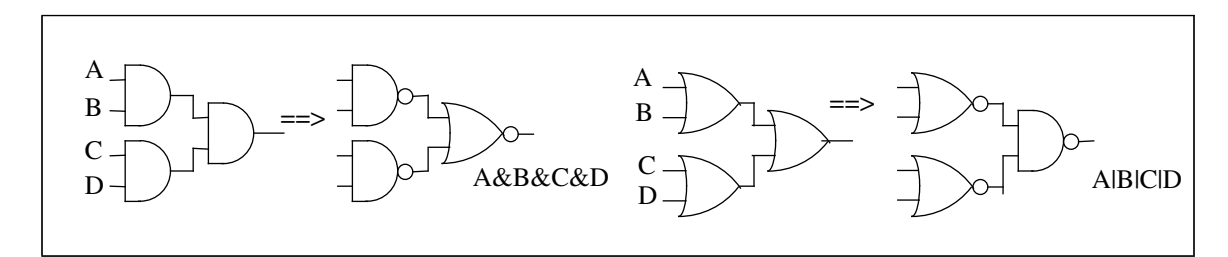

(3.9) See 3.15. Sorry about that.

(3.10)

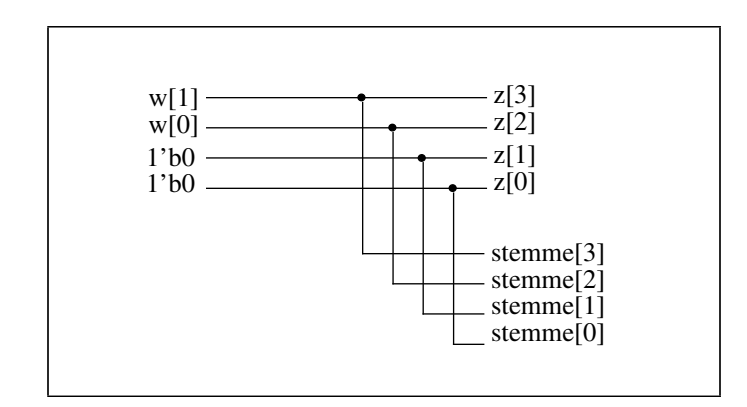

(3.11)

**assign** feedback = &{A[3] | B[3],| A[3] | B[2] , A[1] | B[1], A[0] | B[0]};

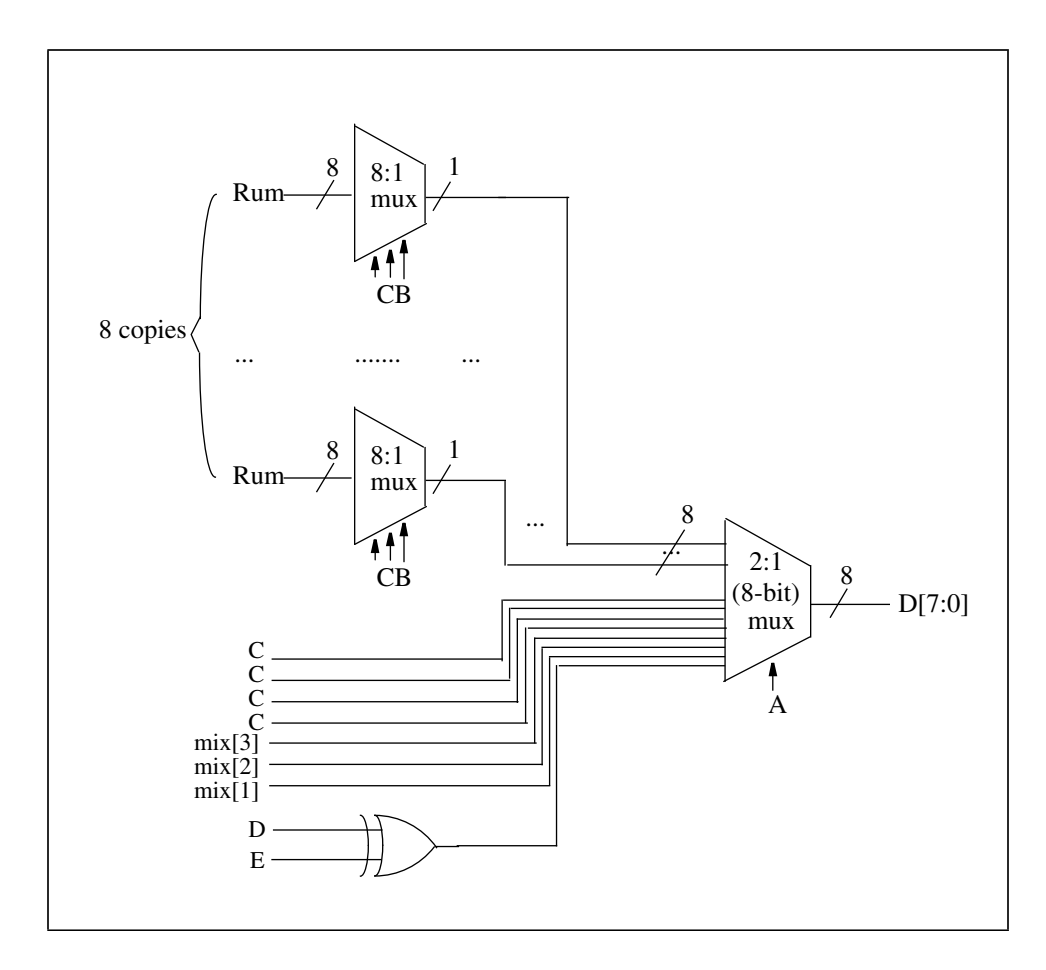

(3.13)

**wire** [1:0] out; **assign** out = S[0] ? S[2:1] : { $\&$ {A[3:0],B[1:0]}, ^{B[3:2],C[3:0]}};

(3.14)

**assign** flag = data[3]&data[2]  $\lceil \frac{d}{d} \cdot \frac{d}{d} \cdot \frac{d}{$ 

(3.15) :

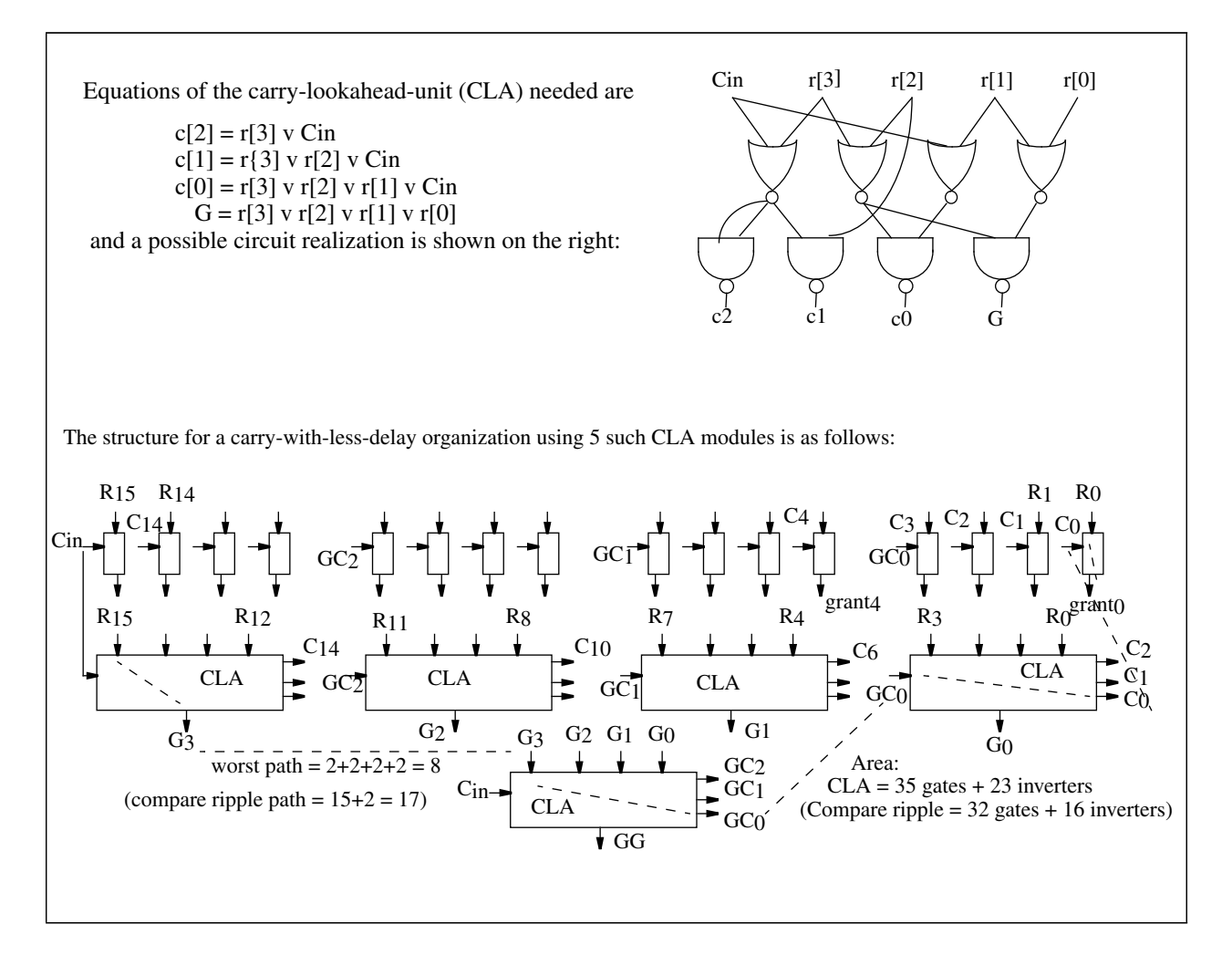

A possible test-module follows:

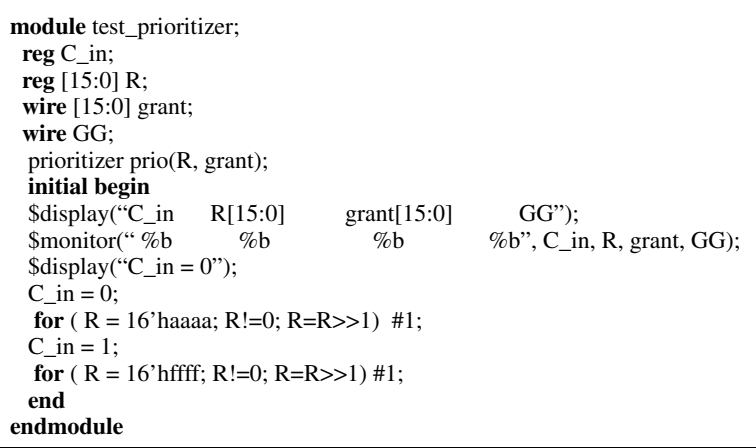

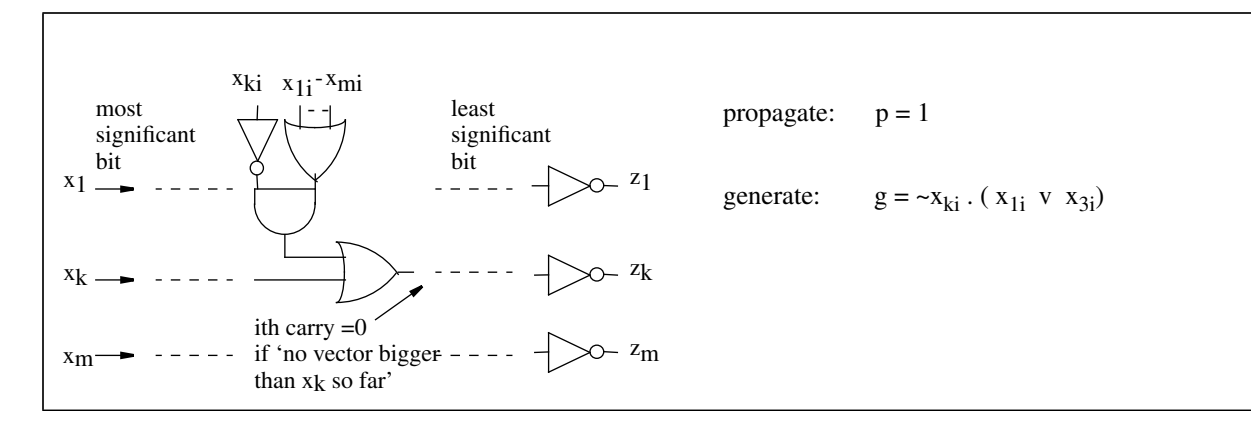

(3.17) One possible solution is as follows:

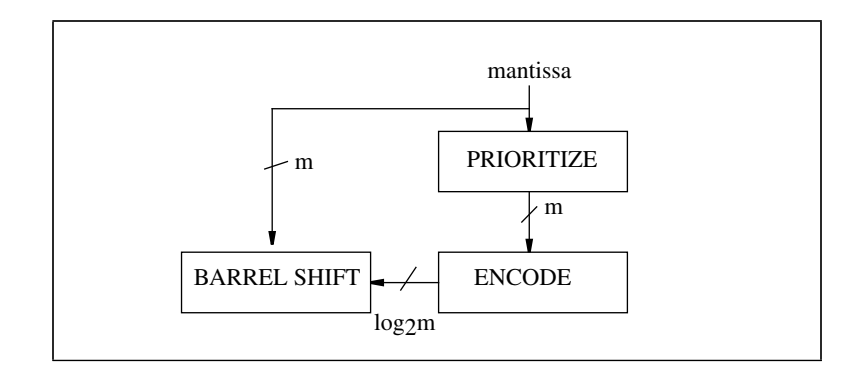

As for logical depth, assuming only 2-input gates available, and a mantissa of 16 bits, then the prioritizer would need 8 delays (problem 3.15), the decoder 3 delays (problem 3.5), and the shifter 8 x 2 delays (figure 3.6) making 27 in all.

### **Chapter 4**

#### (4.1)

compare with: the specification #1 of mux 4 on page 19 the specification of full\_par on page 54 **module** mux4 (slct, in3, in2, in1, in0, out) **input** [2:0] S; **input** in3, in2, in1, in; **output** out; not(nslct1,slct[1]), not(nslct0,slct[0]); nand ( a3, in3, slct[1], slct[0] ); nand ( a3, in2, slct[1], nslct0 ); nand ( a1, in1, nslct1, s;ct[0] ); nand (ao, in0, nslct1, nslct0); nand ( out, a3, a2, a1, a0 ); **endmodule**

**module** test\_mux4; **reg** [2:0] S; **reg** [3:0] in; **wire** out; **integer** i; mux4 M4 (S, in[3],in[2], in[1], in[0], out); **initial begin** \$display("S, in, out"); \$monitor("%b %h %b", S, in, out; **for** ( $i=3$ ;  $i>=0$ ;  $i=i-1$ ) **begin**  $S \leq i$ ; #1 in[i] $\leq$ =0; // toggle ith input #1 in[i] $\leq=1$ ; **end end endmodule**

(4.2)

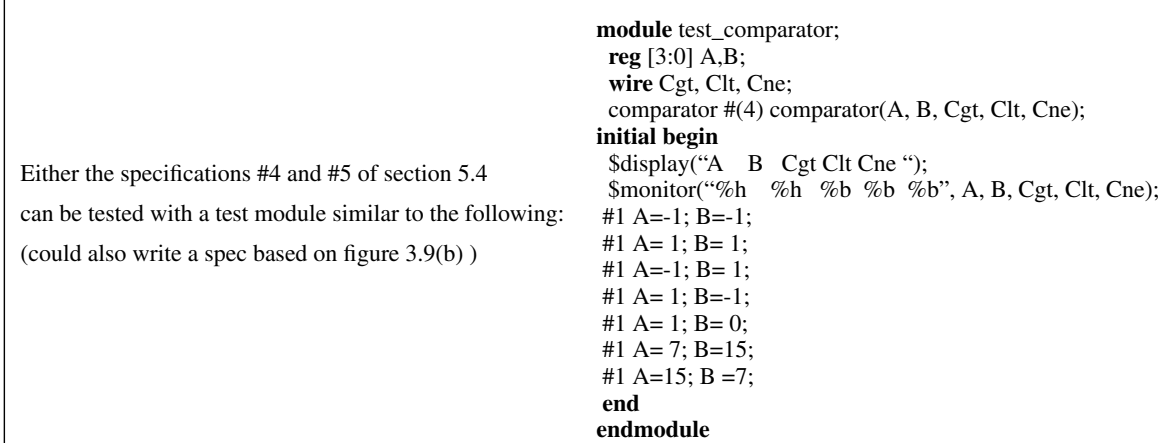

## (4.3)

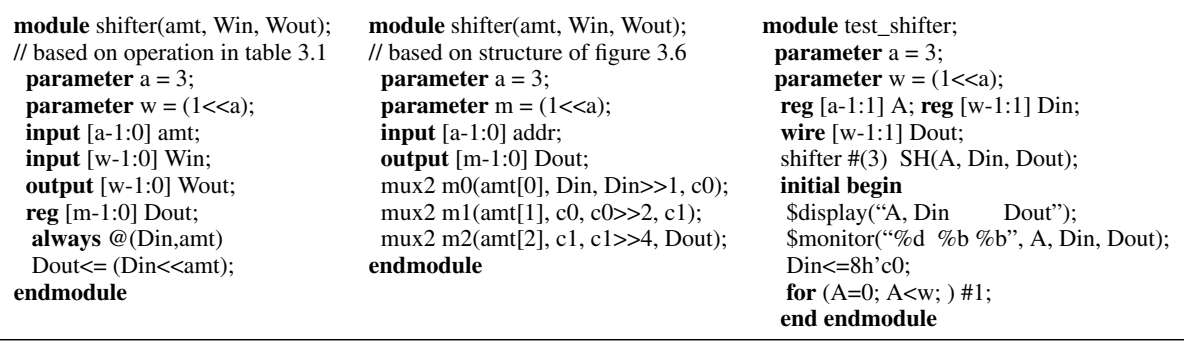

(4.4)

```
module prioritizer (request,grant);
parameter n = 16;
input [n-1:1] request;
 output [n-1:1] grant;
 reg [n-1:1] grant; reg Chr;
 integer i;
 always @(request)
   begin: pri
   grant \leq 0;
   for (i=n-1; i>=0; i=i-1)
     begin
      if (request[i])
       begin Chr \leq 1; grant [i] \leq 1;
          disable pri; // stop looping
       end
     end
     // if this point is reached there are no requests
    Chr \leq 0;
 end
endmodule
```

```
module test_prioritizer;
parameter n = 16, m=7;
reg [n-1:1] rq; // request vector
wire [n-1:1] grant;
reg testreg;
prioritizer #(16) PR(rq,grant);
initial
 begin
  $display("request grant");
  $monitor("%b %b", rq,grant);
 for (rq=-1; rq!=0; rq=rq>>1) #1;
 for (rq=423643; rq!=0; rq = rq>>1) #1;
end
endmodule
```
(4.5

```
module nothot (in, out)
// structural spec based on prob 3.7;
// compare behavioral spec #6, sect 5.4
parameter n = 3;
 input [n-1:0] in;
  output out;
 wire [n-1:0] c, n, t;
 integer k;
   for (k=0; k<n;) begin
                   and (c[k], in[k], n[k]);
                    or ( n[k+1], in[k], n[k] );
                   or ( t[k+1], c[k], t[k]);
                   end
    not ( d, n[2]); nor ( out, d, t[2] );
endmodule
                                                     module test_nothot;
                                                     parameter n = 3;
                                                     reg [n-1:0] IN; // input vector
                                                     wire OUT;
                                                     integer i;
                                                       nothot #(n) NH(IN, OUT);
                                                     initial
                                                       begin
                                                       $display("in out");
                                                       $monitor("%b %b", IN, OUT);
                                                        for (i=0; i<(1<<n); i=i+1)
                                                        #1 IN \leq i;
                                                      end
                                                     endmodule
```
(4.6) According to the Verilog LRM, bitvector sizes should be good at least to 65536 or 2 to the power 16, and simulation vendors are supposed to adhere to the standard. So if it breaks you should complain.

#### **Chapter 5**

(5.1) Multiple *always* statements, non-blocking assignments, and parallel invocations of modules all give the effect of concurrency and are synthesizable. *Fork-join* statements would also give the effect of concurrency but arre not currently synthesizable.

(5.2) The following three alternatives are all synthesizable:

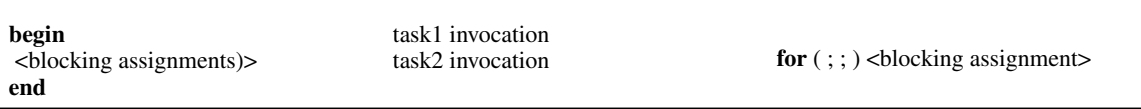

(5.3) (a) Apply some symbolic input x to the D input. Then essentially follow through the gates of the circuit, (labelling each node with  $0 1 x x'$  as the case may be) as the clock input changes. Eg:

clk 0 1 0 0 1 D x x x x' x'

(b)

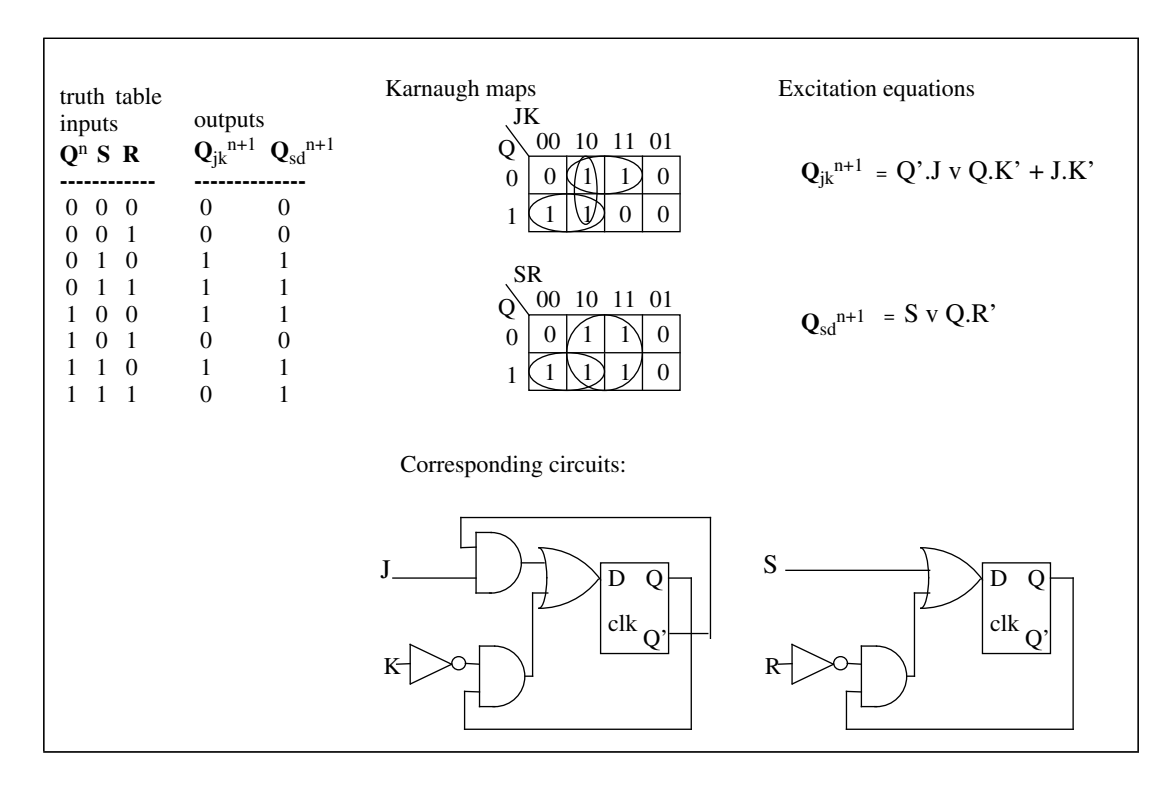

(5.4)

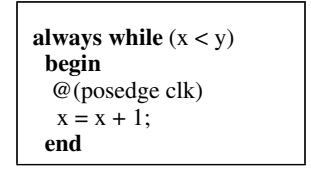

(5.5) See problem 4.4.

(5.6)

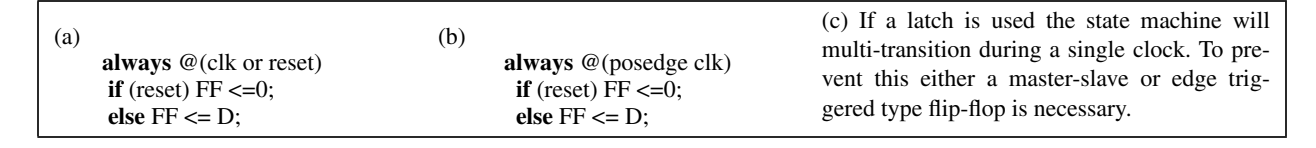

(5.7)

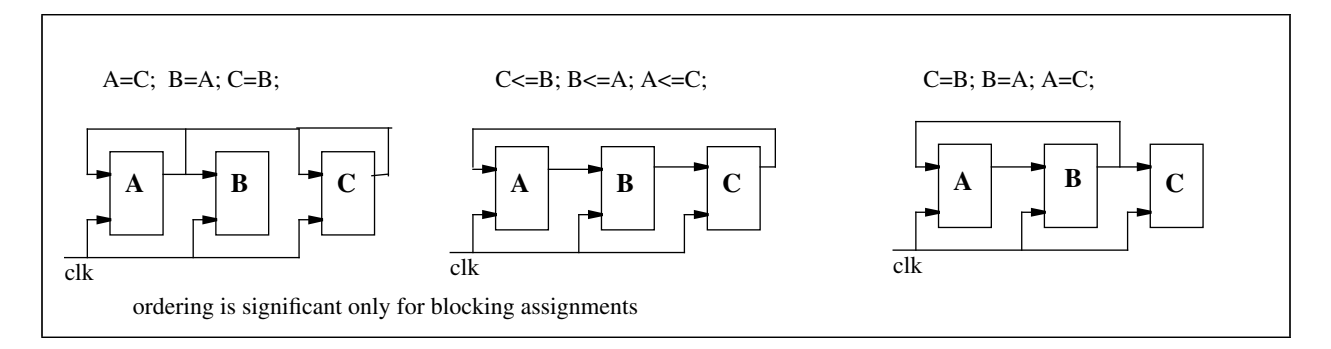

(5.8)

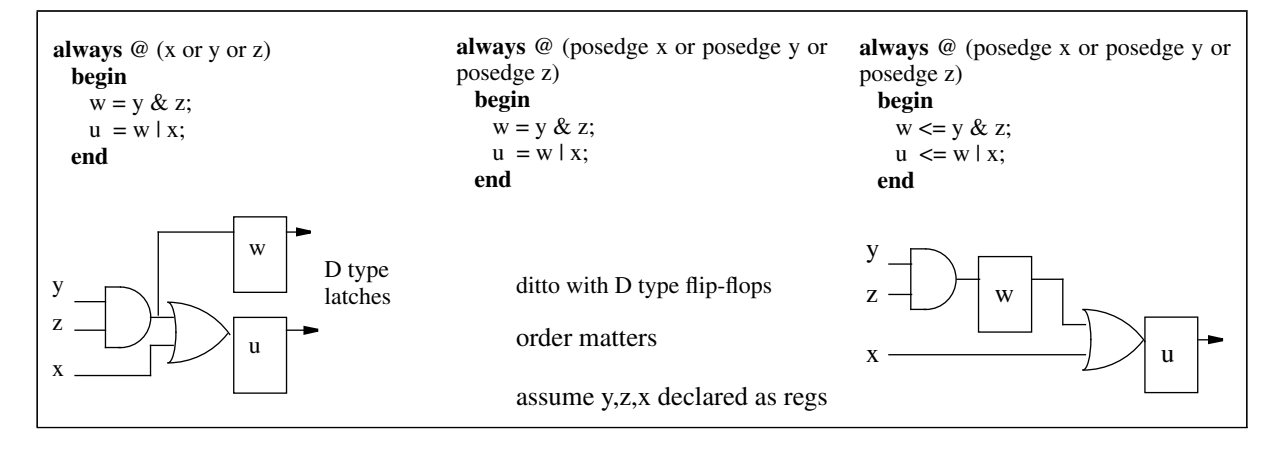

(5.9) A possible solution is:

```
module prienc(request,grantcode);
parameter n=2; m = 1 < n;
input [m-1:1] request;
 output [n-1:0] grantcode;
 reg [n-1:0] grantcode;
 always @(request)
  begin: sweep
    grantcode <=0;
   for (k=n, k>=0; k=k-1)
   if (request>=1<<k)
     begin grantcode \leq k+1;
     disable sweep;
   end
   end
endmodule
```
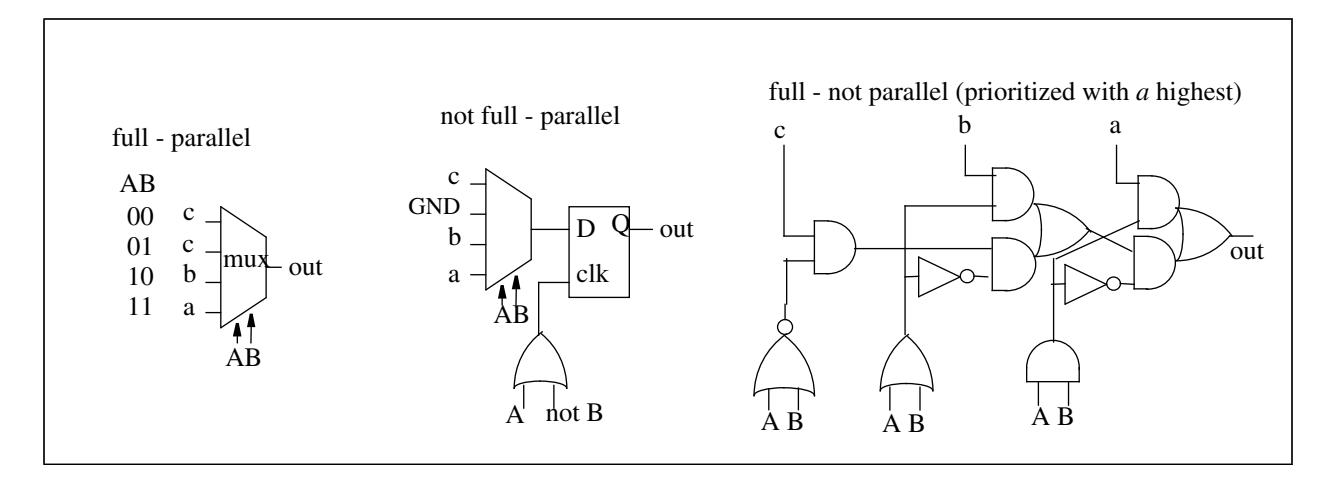

#### (5.11)

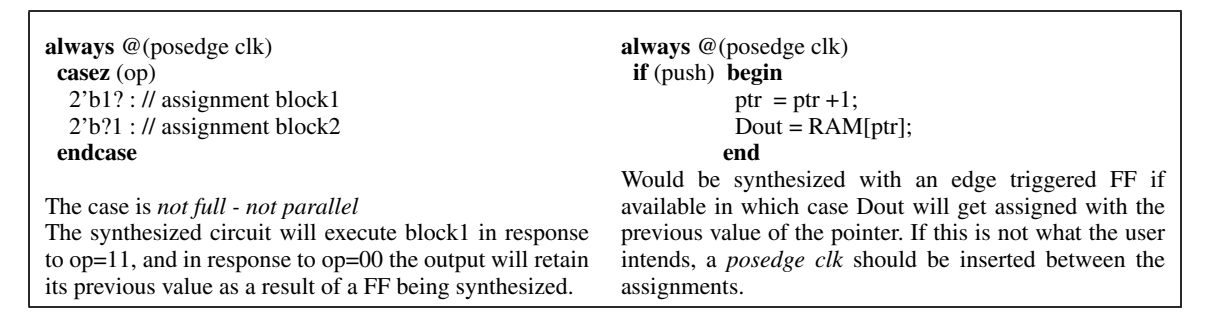

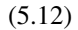

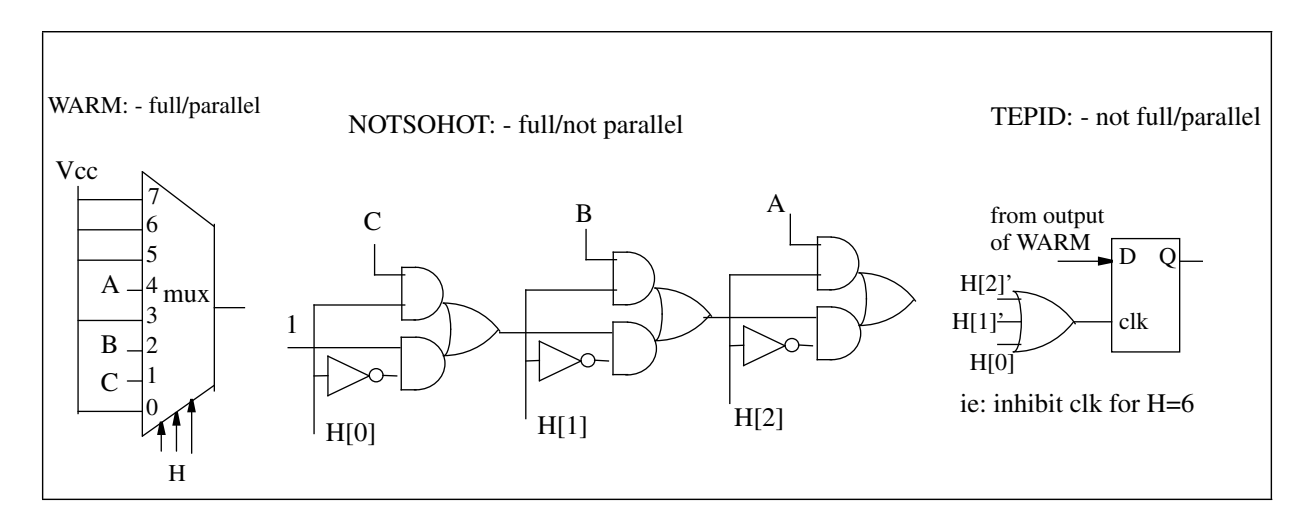

output for  $H = 3$ 'b110: warm => logical 1 notsohot => A tepid => previous output

(5.13)

```
reg [1:0] A;
reg B, C, Next1, Next2;
always@(A or B or C)
begin
 Next1 = 0;Next2 = 0;casex({A,B,C})
   4'b11xx : begin Next1=1; Next2=1; end
  4^{\circ}b1011 : Next2 = 1;
   4'b0100 : ;
   4'b001x : begin Next1=1; Next2=1; end
  default : Next1 = 1;endcase
end
```
(5.14)

```
reg [1:0] A;
reg B, C, nextNext1, nextNext2, Next1, Next2;
always@(posedge clock)
begin
 Next1 \leq nextNext1;Next2 <= nextNext2;
end
always@(A or B or C)
begin
 nextNext1 = 0;nextNext2 = 0;casex({A,B,C})
   4'b11xx : begin nextNext1=1; nextNext2=Next2; end
   4'b1011 : nextNext2 = 1;
  4'b0100 : nextNext1 = Next1;
    4'b001x : begin nextNext1=1; nextNext2=1; end
    default : begin nextNext1=Next1; nextNext2=Next2; end
 endcase
end
```
(5.15) The clock edge refers to the positive edge.

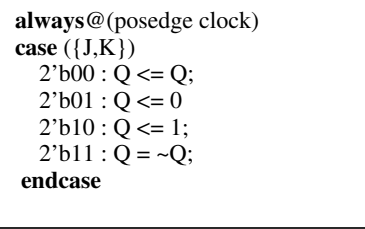

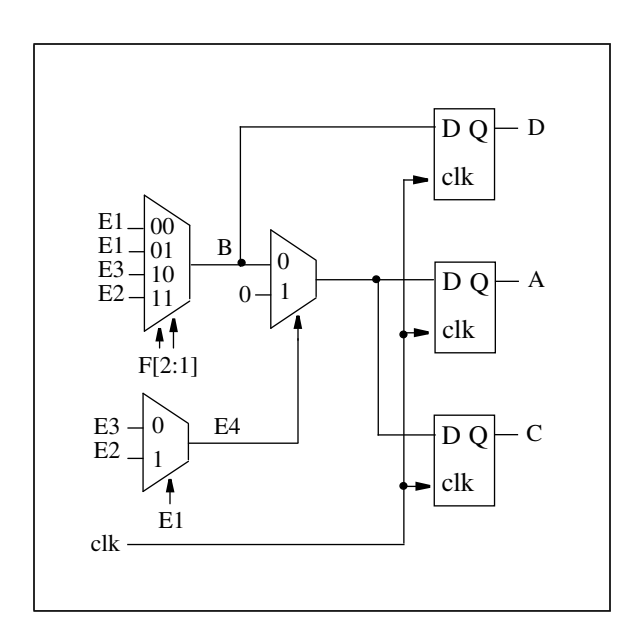

(5.17)

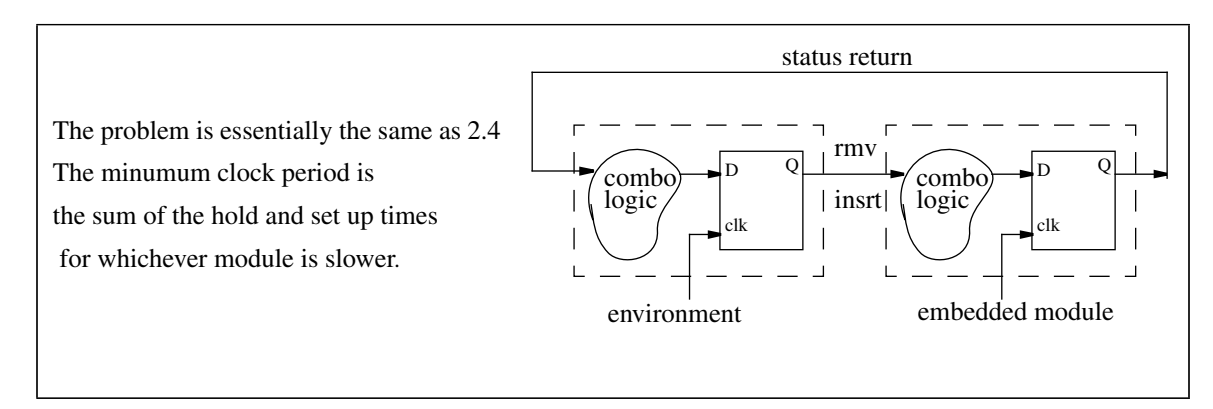

(5.18)

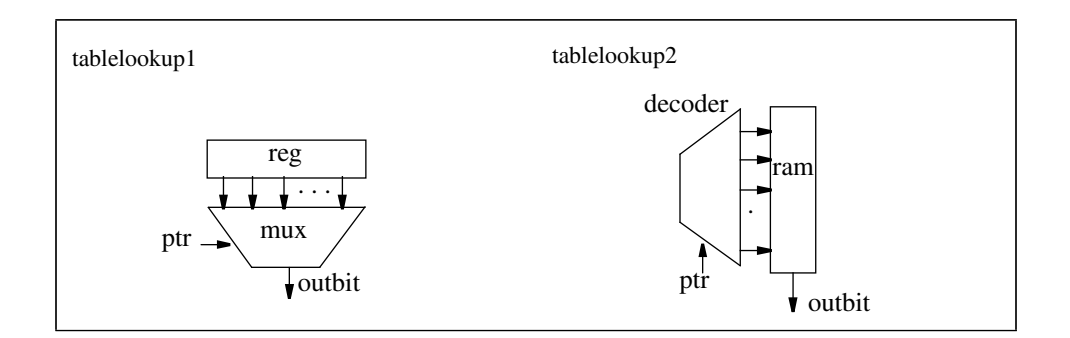

If the specification also called for a write operation, then *tablelookup1* would need an additional demultiplexer.

For large table sizes the second version would start to become more economical

(5.16)

(5.19)

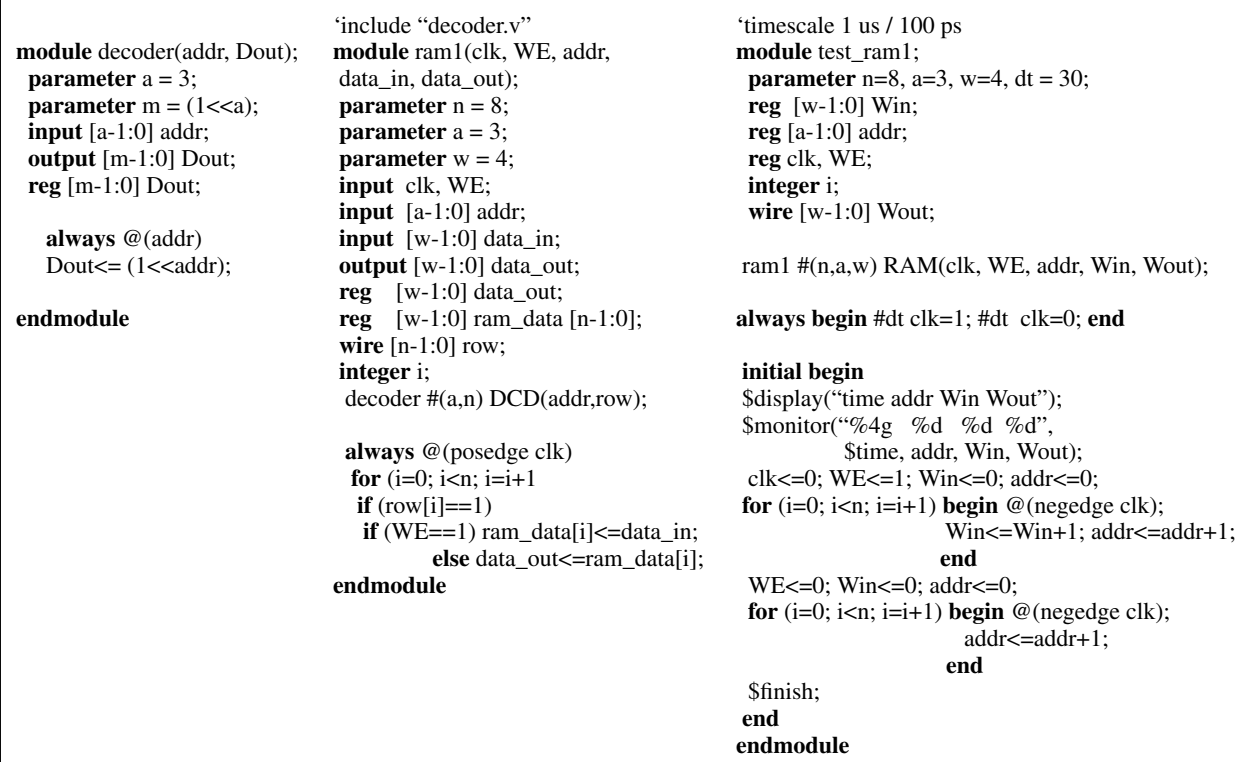

(5.20) Same as 5.5, Sorry about that!

#### (5.21)

The fast 64 bit up/down partitioned up/down counter in the style of Ercegovac and Tenca [Tenca97], [Stan98] was done by students as a term project at Stony Brook using twisted tail ring counter components as well as register-incrementer components. It is too long to reproduce here.